# ITKP102 Ohjelmointi 1 (6 op), arvosteluraportti

Tentaattori: Antti-Jussi Lakanen

10. kesäkuuta 2022

### **Yleistä**

Tentti<sup>1</sup> oli pistekeskiarvon 15,0 (keskihajonta 8,4) perusteella vaikeudeltaan tavanomainen, joskin pisteiden hajonta oli suuri. Demopisteet on laskettu tentin päälle, ja arvosana lasketaan vasta sen jälkeen. Opiskelijan omat tehtävät ovat nähtävissä TIMissä. Viimeisen uusinnan ajankohdan löydät Sisusta.

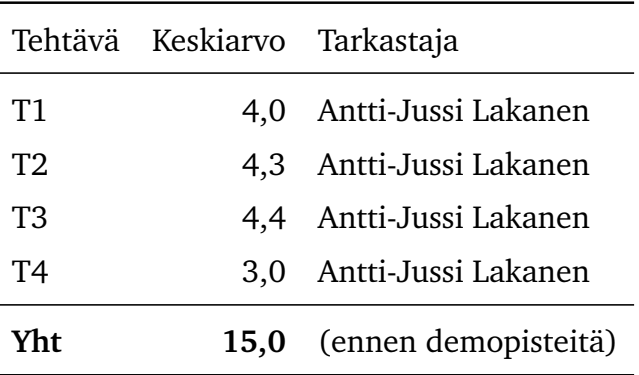

<sup>1</sup>http://users.jyu.fi/~anlakane/ohjelmointi1/tentit/2022-06-10-tentti3.pdf

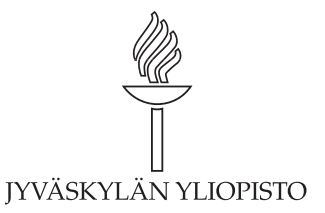

# **Arvosteluasteikko ja arvosanajakauma**

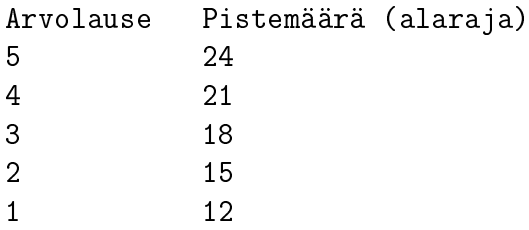

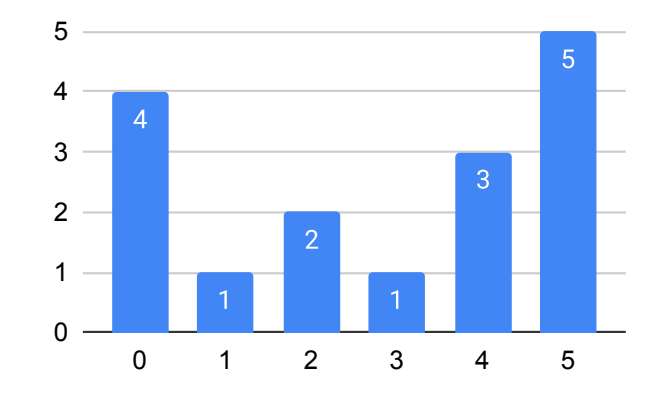

Tentin arvosanajakauma demopistehyvitysten jälkeen.

### **Tehtävä 1 a (3 p.)**

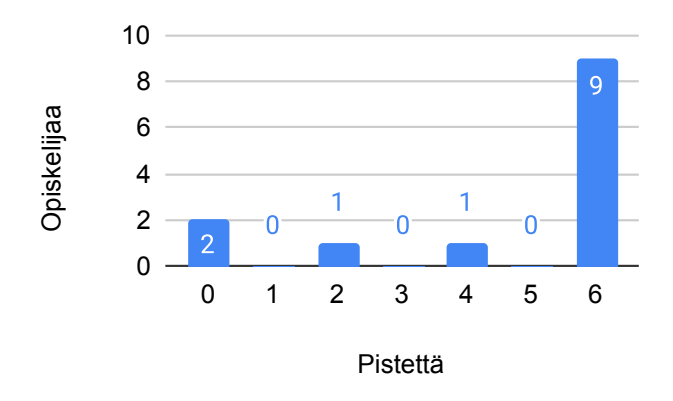

Tehtävän 1 pistejakauma (sekä a- että b-kohdat).

Tee funktio MontakoVokaalia, joka palauttaa merkkijonossa olevien vokaalien määrän. Funktio ottaa yhden parametrin (merkkijonon) ja palauttaa määrän kokonaislukuna.

Esimerkiksi MontakoVokaalia("antti-jussi lakanen") palauttaa 6. (Korjaus: 7.) Voit olettaa, että parametrina saatava merkkijono ei sisällä suuraakkosia.

#### **Malliratkaisu**

Dokumentaatiot on jätetty tässä pois tilan säästämiseksi. Tapa 1:

```
public static int MontakoVokaalia(string jono)
\mathcal{L}int montako = 0;
  string merkit = "aeiouyäö";
  foreach (char c in jono)
  \mathcal{L}_{\mathcal{L}}if (merkit.Contains(c))
     \left\{ \right\}montako++;
     }
  }
  return montako;
}
Tapa 2:
public static int MontakoVokaalia(string jono)
\sqrt{2}if (jono.Length == 0) return 0;
  int montako = 0;
  string merkit = "aeiouyäö";
  for (int i = 0; i < jono. Length; i^{++})
```

```
{
    char merkki = jono[i];if (merkit.IndexOf(merkki) >= 0)
    \mathcal{L}montako++;
    }
  }
  return montako;
}
```
# **Tehtävä 1 b (3 p.)**

Tee funktio MontakoMerkkia. Funktio ottaa merkkijonon (jono), sekä toisen merkkijonon (etsittavat). Funktio palauttaa, kuinka moni merkkijonossa jono olevista merkeistä löytyy etsittavat-jonosta.

Esimerkkejä

- MontakoMerkkia("antti-jussi lakanen", "aeiouyäö") palauttaa 6 (Korjaus: 7.), sillä ensimmäisessä jonossa olevat a, i, u, i, a, a, e löytyvät toisesta jonosta.
- MontakoMerkkia("antti-jussi lakanen", "xyz") palauttaa 0.
- MontakoMerkkia("antti-jussi lakanen", "jjj") palauttaa 1.

### **Malliratkaisu**

Tapa 1:

```
/// <summary>
/// Kuinka moni merkkijonossa olevista merkeistä löytyy toisesta jonosta.
// / </summary>
/// <param name="jono">Tutkittava merkkijono.</param>
/// <param name="etsittavat">Merkit, joiden joukosta etsitään.</param>
/// <returns>Kuinka monta merkkiä löytyi.</returns>
public static int MontakoMerkkia(string jono, string etsittavat)
{
  int montako = 0;
 foreach (char c in jono)
  \mathcal{L}if (etsittavat.Contains(c))
      montako++;
  <u>ጊ</u>
 return montako;
}
```
Tapa 2:

public static int MontakoMerkkia(string jono, string etsittavat) {

```
int montako = 0;
  for (int i = 0; i < jono. Length; i^{++})
  \left\{ \right.for (int j = 0; j < etsittavat. Length; j++){
         if (jono[i] == etsittavat[j])
         \mathbf{f}montako++;
         }
    }
  }
  return maara;
}
```
# **Tehtävä 2 (6 p.)**

Tee funktio PositiivistenSumma, joka palauttaa kokonaislukutaulukon positiivisten lukujen summan. Esimerkki:

```
int<sup>[]</sup> luvut = \{ 1, -4, 7, 12 \};
int summa = PositiivistenSumma(luvut);
```
Tällöin tulos on 20 koska  $1 + 7 + 12 = 20$ . Vaatimukset: Jos mitään summattavaa ei ole, tulos on 0.

### **Malliratkaisu**

Dokumentaatiot on jätetty tässä pois tilan säästämiseksi.

```
public static int PositiivistenSumma(int[] taulukko)
{
  int summa = 0;
  for (int i = 0; i < taulukko. Length; i++)
  \sqrt{2}if (taulukko[i] > 0)summa = summa + taulukko[i];}
  return summa;
}
```
## **Tehtävä 3 (6 p.)**

Tee funktio Toista. Funktio ottaa kaksi parametria: toistettavan merkkijonon (tyypiltään string), sekä kokonaisluvun joka kertoo kuinka monta kertaa peräkkäin merkkijono toistetaan. Funktio palauttaa merkkijonon (tyypiltään string).

Esimerkkejä

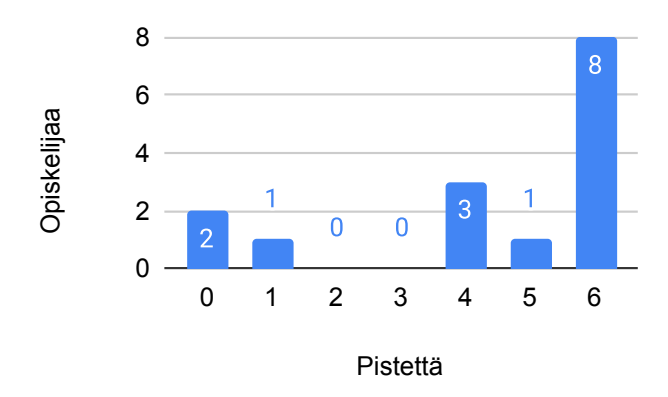

Tehtävän 3 pistejakauma.

- Toista("A", 3) palauttaa "AAA"
- Toista("A bc", 4) palauttaa "A bcA bcA bcA bc"
- Toista("", 9) palauttaa ""
- Toista("Abc", 0) palauttaa ""

Vaatimukset

- Tulosmerkkijonon rakentelu tulee tehdä käyttäen StringBuilder-oliota. Mikäli tulosmerkkijono rakennellaan käyttäen string-olioita, vähennetään pisteitä.
- Funktio tulee toimia kaikenlaisilla merkkijonoilla (ensimmäinen parametri).
- Voit olettaa että kokonaisluku (toinen parametri) on aina vähintään 0.

### **Malliratkaisu**

```
public static string Toista(string jono, int kertoja)
{
  StringBuilder lopullinen = new StringBuilder();
  for (int i = 0; i < kertoja; i++){
    lopullinen.Append(jono);
  }
 return lopullinen.ToString();
}
```
## **Tehtävä 4 (6 p.)**

Tee aliohjelma TulostaLuvut, joka ottaa parametreina kaksi kokonaislukua. Ensimmäinen parametri on pienin tulostettava luku ja toinen parametri on suurin tulostettava luku. Aliohjelma ei palauta arvoa.

```
Esimerkkejä:
Kutsuttaessa TulostaLuvut(1, 5) tuloste on
```
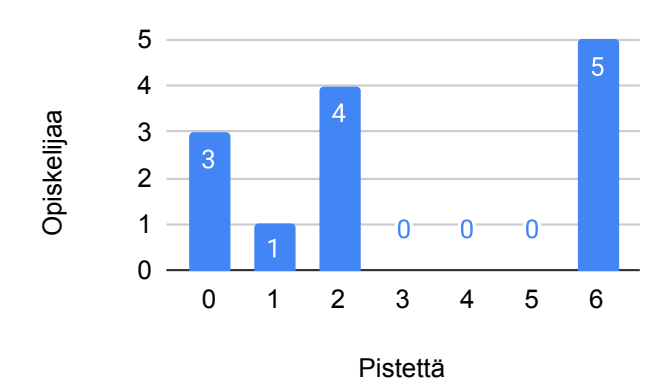

Tehtävän 4 pistejakauma.

Kutsuttaessa TulostaLuvut(-2, 2) tuloste on:

 $-2$   $-1$  0 1 2 -1 0 1 2 0 1 2 1 2 2

### **Malliratkaisu**

```
public static void Tulosta(int alku, int loppu)
{
 for (int i = alku; i \leq loppu; i++){
    for (int j = i; j \leq 1oppu; j^{++})
    {
      Console.Write(j + " ");
    }
    Console.WriteLine();
  }
}
```